### 2020 年 3 月 25 日 椿 耕太郎

# **1** 対数グラフと線形グラフの性質

実験などで得られたデータを対数グラフで表すことがある。どのような場合に対数グラフを使うのだろうか。普 通のグラフ(線形グラフ)では、データが直線上に分布すれば線形の関係にあることが分かるが、曲線状に分布し た際にはどのような関係にあるか分かりづらい。しかし線形グラフでは曲線で表されるデータでも、対数グラフを 使うと直線で分かりやすく表示されることがある。どのような関数がどの対数グラフで直線で描かれるか表 1 にま とめる。表 1 に示すように対数グラフには横軸のみ対数軸と縦軸のみ対数軸の二種類の片対数グラフと、両方の軸 が対数軸の両対数グラフの計三種類がある。表 1 の傾きや切片などを求めるための詳細な計算は後述する([A](#page-0-0).1)。 また、線形[関](#page-0-0)数(*y* = *ax* + *b*)、指数関数(*y* = *abx*)、対数関数(*y* = *a* log*<sup>e</sup> x* + *b* 脚注 <sup>1</sup> )、べき関数(*y* = *axb*)に 対して表 1 に示すように次の式 (1)~式 (4) を[具体](#page-0-0)例とした。

<span id="page-0-1"></span>
$$
*R \mathbb{H} \boxtimes y = 90x + 500 \tag{1}
$$

<span id="page-0-0"></span>

| $\sim$ 1 $\sim$ 7 $\sim$ 5 E $\approx$ 6 $\sim$ 0 $\sim$ 6 $\sim$ |         |                            |                               |                               |
|-------------------------------------------------------------------|---------|----------------------------|-------------------------------|-------------------------------|
| (横軸-縦軸)<br>グラフ                                                    | 直線になる関数 | (大)                        | グラフ上での傾き                      | グラフ上での切片                      |
| 線形グラフ                                                             | 線形関数    | $y = ax + b$               | $\alpha$                      | $\boldsymbol{b}$              |
| (線形-線形)                                                           | (具体例)   | $y = 90x + 500$            | 90                            | 500                           |
| 片対数グラフ                                                            | 指数関数    | $y = ab^x$                 | $\log_{10} b$                 | $\log_{10} a$                 |
| (線形-対数)                                                           | (具体例)   | $y = 0.9 \times 1.1^{x}$   | $\log_{10} 1.1 \simeq 0.041$  | $\log_{10} 0.9 \simeq -0.046$ |
| 片対数グラフ                                                            | 対数関数    | $y = a \log_e x + b$       | $(\log_e 10)a$                | $\boldsymbol{b}$              |
| (対数-線形)                                                           | (具体例)   | $y = 2000 \log_e x + 1000$ | $(\log_e 10)2000 \simeq 4605$ | 1000                          |
| 両対数グラフ                                                            | べき関数    | $y = ax^b$                 | $\boldsymbol{b}$              | $\log_{10} a$                 |
| (対数-対数)                                                           | (具体例)   | $y = 0.8x^2$               | $\overline{2}$                | $\log_{10} 0.8 \simeq -0.097$ |

表 1 各グラフで直線となる関数

脚注 1 log の底は定数を掛けることで変換できるため、例えば底を *e* から 10 に下記のように変換できる。

$$
y = a \log_e x + b
$$
  
=  $a \log_e 10 \log_{10} x + b$   
=  $a \times (2.302 \cdots) \times \log_{10} x + b$   
=  $a' \log_{10} x + b$ 

$$
i\frac{1}{2} \frac{1}{2} \
$$

<span id="page-1-2"></span><span id="page-1-1"></span>
$$
\check{\sim} \check{\sigma} \boxtimes \check{B} \boxtimes y = 0.8x^2 \tag{4}
$$

それぞれの関数を特徴の比較のため図 1 に線形グラフと三種類の対数グラフに描いた。

<span id="page-1-0"></span>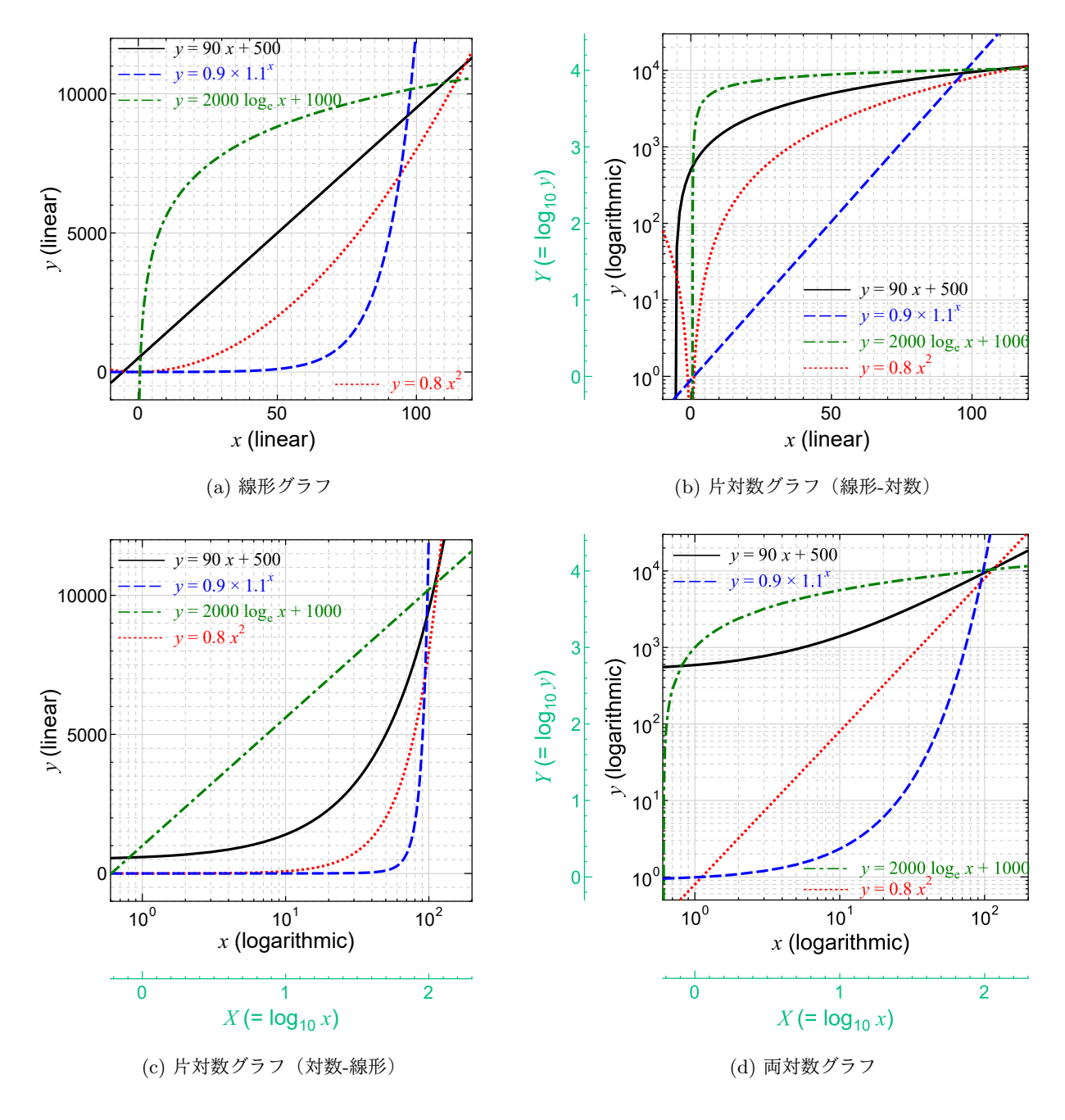

図 1 色々な軸のグラフでの関数の形

普通の線形グラフ (図 1(a)) に描き直線状に分布すれば線形関数( $y = ax + b$ )である。他の関数の曲線で表さ れる場合には線形グラフからどのような関数であるか判別することは難しい。しかし、対数グラフにおいて直線状 に分布すればどのような[関数で](#page-1-0)あるか分かる。図1(b) の片対数グラフ(線形-対数)で直線の関係が得られれば指 数関数 $(y = ab^x)$ 、図 $1(c)$ の片対数グラフ(対数-線形)で直線の関係が得られれば対数関数 $(y = a \log_e x + b)$ 、

図 1(d) の両対数グラフで直線の関係が得られればべき関数(*y* = *axb*)である。また、そのグラフの傾きと切片を 読みとれば、具体的な関数の形を求められる。直線となる関数と対数グラフでの傾きと切片をまとめて表 1 に示 し[ている](#page-1-0)。対数軸の傾きと切片を読み取るときには緑色の *X* と *Y* の軸の値を読み取る(この軸の説明は次の「2 対数グラフの軸」に示す)。片対数グラフ(線形-対数)の図 1(b) では指数関数である青線の *y* = 0*.*9 *×* 1*.*[1](#page-0-0) *<sup>x</sup>* が直 線である。図から横軸 *x* が 100 増えると緑の縦軸 *Y* が約 4 増加しており傾きが 0.04 程度、切片は-0.05 程度と[読](#page-2-0) み取れる。表 1 の片対数グラフ(線形-対数)の行から log<sup>10</sup> *b* [= 0](#page-1-0)*.*04、log<sup>10</sup> *a* = *−*0*.*05 であり *b* = 100*.*<sup>04</sup> *≃* 1*.*096、 *a* = 10*−*0*.*<sup>05</sup> *≃* 0*.*891 から *y* = 0*.*891 *×* 1*.*096*<sup>x</sup>* とほぼ元の関数を読み取ることができる。また、図 1(d) の両対数グ ラフでは、赤[線](#page-0-0)で表されているべき関数 *y* = 0*.*8*x* <sup>2</sup> が直線となっている。緑で描かれた *X* 軸と *Y* 軸で傾きを読み とると、横軸の *X* が 1 増えると縦軸の *Y* は 2 増えているので傾きは 2、横軸 *X* = 0 で縦軸 *Y* は [-0.1](#page-1-0) 程度である ので切片は約-0.1 である。表 1 の両対数グラフの行から *b* = 2、log<sup>10</sup> *a* = *−*0*.*1 であり *a* = 10*−*0*.*<sup>1</sup> *≃* 0*.*794 とほぼ 元の関数の *y* = 0*.*8*x* <sup>2</sup> を読みとることが出来る。このように詳細の分からない関数でも、特定の関数であれば対数 グラフに描くことで式の係数[の](#page-0-0)値が分かる。対数軸にある *x* と *X*、*y* と *Y* の関係について次に示す。

# **2** 対数グラフの軸

<span id="page-2-0"></span>対数グラフの特徴的な対数軸について述べる。通常の線形グラフと対数グラフの違いは、対数グラフではグラ フの軸の片方もしくは両方の軸が値と長さの関係が対数である対数軸となっていることである。通常使われるグ ラフ(線形グラフ)では、グラフの値と長さの関係が線形となっている。通常使われる線形の関係の線形軸と対 数の関係の対数軸についてそれぞれ説明する。

### **2.1** 線形軸

グラフの値と長さの関係について、線形の場合(通常のグラフ)の軸である線形軸を考えてみる。左端からの 長さ *l*長さ と軸の値 *x*<sup>値</sup> の関係が線形であれば定数 *a* と *b* により次式で表される。

$$
l_{\text{H}} = ax_{\text{d}} + b
$$

普通(線形の関係)のグラフの軸を描いてみよう。例えば、軸の中の長さが 5 cm で値が 0 ~ 10 とすると、図 2 の 様に左端から 0.5 cm ごとに値が 1 増える。この時、値  $x_{\alpha}$  と左端からの長さ  $l_{\alpha}$ <sub>3</sub> の関係は次のように線形となる。

$$
l_{\rm H\ddot x}=0.5x_{\rm H\ddot x}
$$

同じながさが 5cm の軸に 5 ~ 25 の値を入れると、図 3 の様に左端から 0.25cm ごとに値が 1 増える。この時、値 *x*<sup>値</sup> と左端からの長さ *l*長さ の関係は次のように線形となる。

$$
l_{\rm B} = 0.25x_{\rm H} - 1.25
$$

<span id="page-3-0"></span>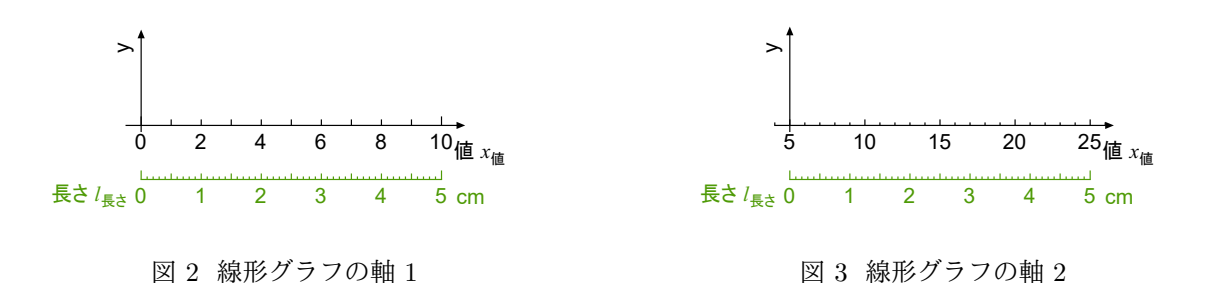

もう一つ、同じながさが 5cm の軸に 1 ~ 100 の値を入れると、図 4 の様に左端から 5/99 cm ごとに値が 1 増え る。この時、値 *x*<sup>値</sup> と長さ *l*長さ の関係は次のように線形となる。

$$
l_{\rm H} = 5/99x_{\rm H} - 5/99
$$

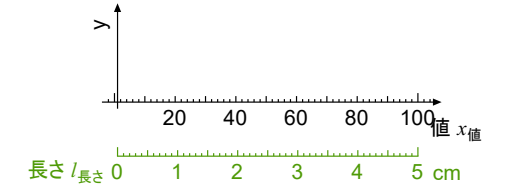

図 4 線形グラフの軸 3

### **2.2** 対数軸

次は値  $x_{\text{m}}$  と長さ  $l_{\text{g}z}$  の関係が対数の軸を書いてみる。グラフの対数軸では log の底には 10 を用いる <sup>脚 2</sup>。対数 軸では値 *x*<sup>値</sup> と左端からの長さ *l*長さ が定数 *a* と *b* により

$$
l_{\text{H}} = a \log_{10} x_{\text{H}} + b \tag{5}
$$

<span id="page-3-1"></span>と表すことが出来る 脚注 <sup>3</sup>。前節 2.1 の線形軸と同じ値で対数軸を描こう。図 2 の値の 0 は対数をとることが出来な いので、図4と同じ長さが 5cm の軸で1~100の値を対数の関係で入れると、図5の様になる。この時、値  $x_{\mu}$ 

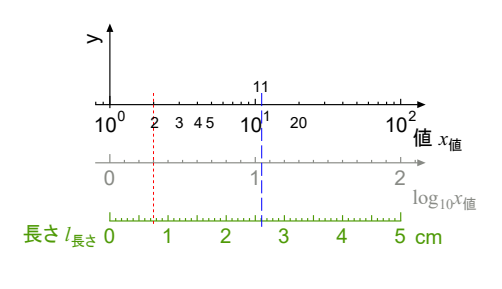

図 5 対数グラフの軸 1

脚注 <sup>2</sup>常用対数と呼ぶ。

脚注 <sup>3</sup>ここで *x*<sup>値</sup> と長さ *l*長さ の関係は対数であるが、(log<sup>10</sup> *x*値)と長さ *l*長さ の関係は線形となっている。

と左端からの長さ *l*長さ の関係は次のような対数の関係となる。

$$
l_{\rm B} = 2.5 \log_{10} x_{\rm H}
$$

値 *x*<sup>値</sup> が 1 の時は 1 = 10<sup>0</sup> 、 log<sup>10</sup> 10<sup>0</sup> = 0 であるので、長さは 2*.*5 log<sup>10</sup> 1 = 0 左端の位置となる。値 *x*<sup>値</sup> が 2 の時 (log<sup>10</sup> *x*<sup>値</sup> = log<sup>10</sup> 2 *≃* 0*.*301)は、10<sup>0</sup> の隣の目盛で、長さは 2*.*5 log<sup>10</sup> 2 *≃* 2*.*5 *×* 0*.*301 = 0*.*7525 となる。図 5 でも 赤点線で示すように 2 の目盛は左端から 0.75 cm あたりに位置していることが確認できる。値が 11 の時には、1 から目盛が 1 ずつ増えてきているので、10 の目盛の右隣と考えたいが、10 を境に幅が大きく変わる。11 の[時](#page-3-1)の長 さを計算すると、 2*.*5 log<sup>10</sup> 11 *≃* 2*.*5 *×* 1*.*041 = 2*.*6025 であり、10 の目盛の左端からの長さが 2.5 cm であるので、 図 5 の青鎖線で示すように約 0.1cm 左にずれただけである。対数軸では桁が変わった後も同じ間隔で目盛をふる と、目盛の数が非常に多くなってしまうため、桁が一つ上がると目盛間隔も一桁増やす。この場合は目盛間隔が 1 か[ら](#page-3-1) 10 に変わり、10 の値の次の目盛は 20 となる。<図中の灰色の軸が前節で示した *X*、*Y* であり、おまけで計 算しているように、傾きや切片はこの軸から読み取ると元の関数を求めることができる。>

同じ長さが 5cm の軸に図 3 と同様に 5~25 を対数の関係で入れると、図 6 の様になる。この時、値 *x*<sup>値</sup> と長さ *l*長さ の関係は次のような対数の関係となる。

$$
l_{\text{H}} = (5/\log_{10} 5) \log_{10} x_{\text{H}} - 5
$$

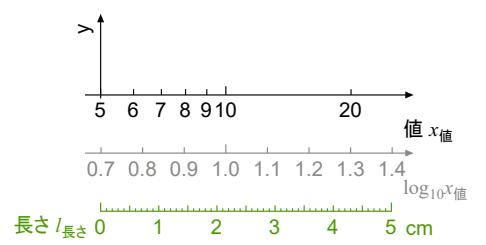

図 6 対数グラフの軸 2

# **3** 対数グラフでの変化

### <span id="page-4-0"></span>**3.1** 対数グラフでの見え方の違い

それぞれの対数グラフで色々な関数がどのように描かれるかを示す。測定した実験データを処理することを想定 し測定値が一定量ずれていた場合に、それがどのようにグラフに反映されるかも見てみる。

#### **3.1.1** 線形**-**対数 片対数グラフ

線形-対数グラフで直線で表された次の指数関数の式を基本とする。

$$
y = 0.9 \times 1.1^x \tag{2}
$$

*x* 方向に 10 ずらした式 (6)、*y* 方向に 1000 ずらした式 (7)、定数をそれぞれ変えた式 (8) と式 (9) でグラフが元の 形からどう変わるか見ていく。

$$
y = 0.9 \times 1.1^{(x-10)} \tag{6}
$$

$$
y = 0.9 \times 1.1^x + 1000\tag{7}
$$

<span id="page-5-2"></span><span id="page-5-0"></span>
$$
y = 3 \times 1.1^x \tag{8}
$$

$$
y = 10^{-6} \times 1.3^x \tag{9}
$$

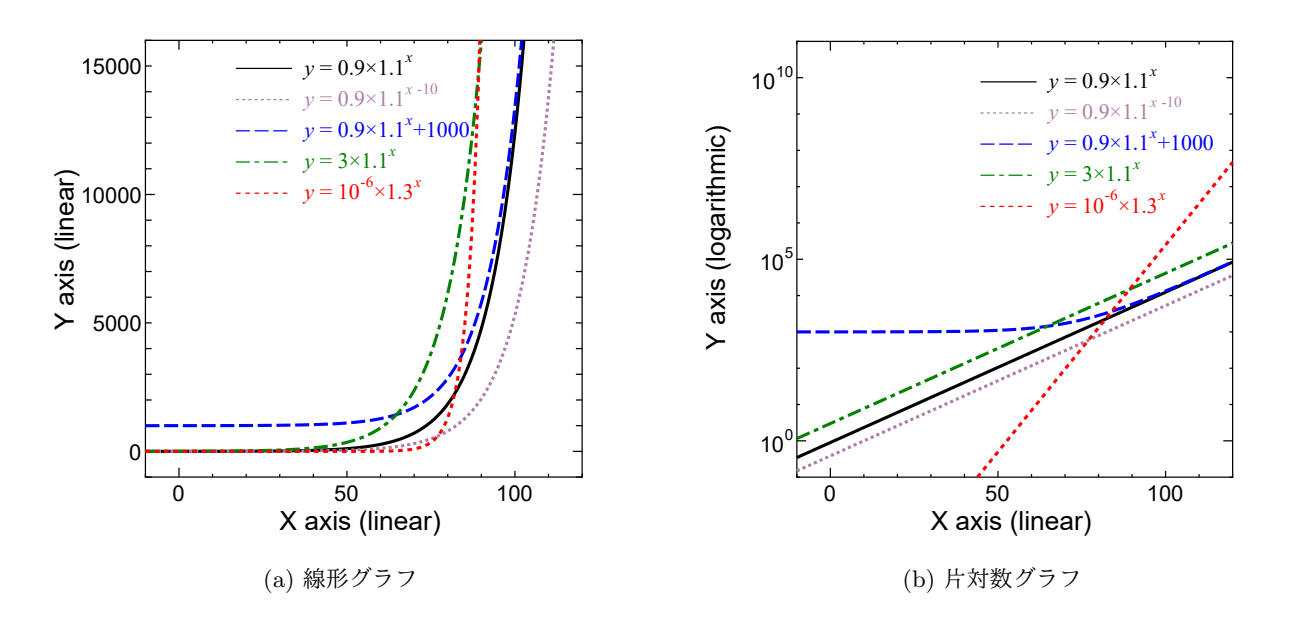

図 7 線形-対数グラフでの比較

表 1 に示すように、片対数グラフ (線形-対数) では指数関数  $y = ab^x$  に対して傾きが  $\log_{10} b$ 、切片が  $\log_{10} a$  と して表される。図 7(b) でも *b* の値が異なる赤線(式 (9))のみ傾きが大きくなっている。また、*a* の値が異なる緑 線([式](#page-0-0)(8))では切片が違うことが見て取れる。グラフから傾きと切片を読み取ることでどのような関数か知るこ とができる。

#### **3.1.2** 対数**-**対数 両対数グラフ

対数-対数グラフで直線で表された次のべき関数の式を基本とする。

$$
y = 0.8x^2 \tag{4}
$$

*x* 方向に 5 ずらした式 (10)、*y* 方向に 1000 ずらした式 (11)、定数をそれぞれ変えた式 (12) と式 (13) がどう変わ るか見ていく。

$$
y = 0.8(x - 5)^2 \tag{10}
$$

<span id="page-5-3"></span><span id="page-5-1"></span>
$$
y = 0.8x^2 + 1000\tag{11}
$$

$$
y = 1.3x^2 \tag{12}
$$

$$
y = 0.01x^3\tag{13}
$$

<span id="page-6-0"></span>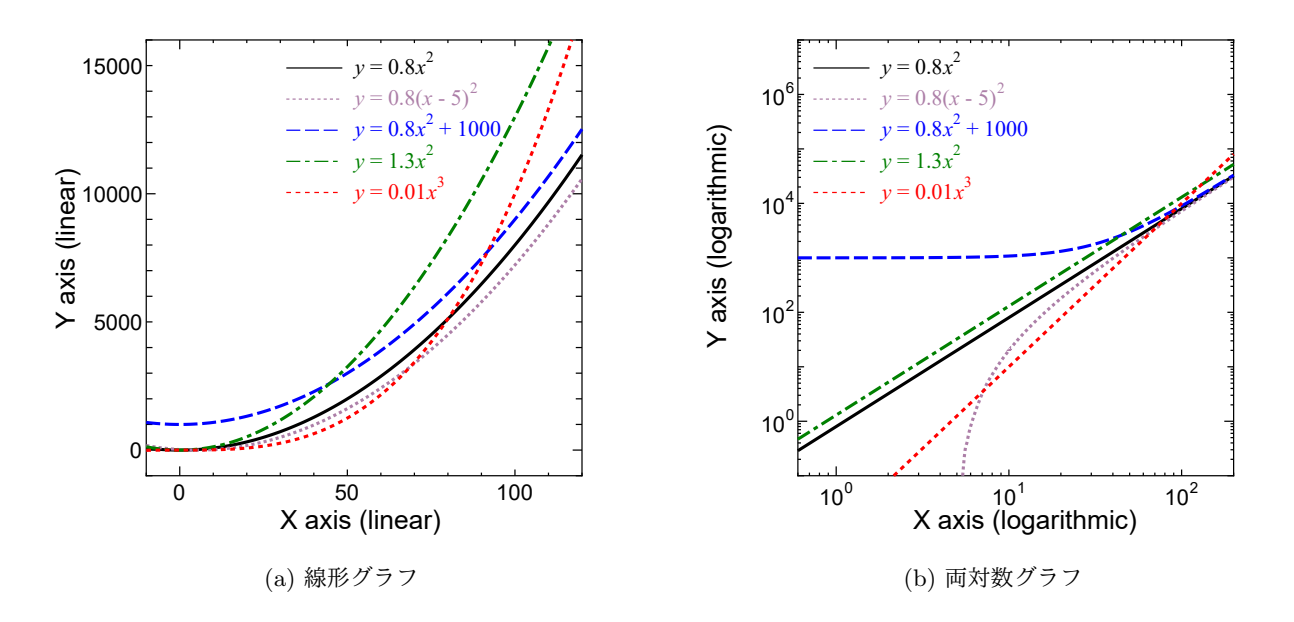

図 8 対数-対数グラフでの比較

表 1 に示すように、両対数グラフ (対数-対数) ではべき関数  $y = ax^b$  に対して傾きが  $b$ 、切片が  $\log_{10} a$  として 表される。図 8(b) でも *b* の値が異なる赤線(式 (13))のみ傾きが大きくなっている。また、*a* の値が異なる緑線 (式 ([12](#page-0-0)))では切片が違うことが見て取れる。両対数グラフではべき関数がどのような関数かグラフから傾きと切 片を読み取る[ことで](#page-6-0)知ることができる。

# **A** おまけ

# **A.1** 詳細な計算

「1 対数グラフと線形グラフの性質」で示した以下のそれぞれの関数についての計算の詳細を示す。

$$
線形関数 y = 90x + 500
$$
\n(1)

$$
f\sharp\mathfrak{M}\mathfrak{W} y = 0.9 \times 1.1^x \tag{2}
$$

対数関数 
$$
y = 2000 \log_e x + 1000
$$
 (3)

$$
\check{\sim} \check{\sigma} \boxtimes \check{\sigma} \text{ } y = 0.8x^2 \tag{4}
$$

対数軸では値の *x*、*y* に対して 10 の対数を取った次式で表される *X*、*Y* との関係が表される。

$$
X = \log_{10} x
$$

$$
Y = \log_{10} y
$$

$$
x=10^x
$$

$$
y = 10^Y
$$

この関係を対数軸をとる変数へ代入し、対数軸では *X*、*Y* 、通常の軸では *x*、*y* との関係を見ればどのような形の グラフとなるか分かる。式 (1)~式 (4) の関数のそれぞれのグラフへの対応を見ていく。

### **A.1.1** 線形**-**線形グラフ

<span id="page-7-0"></span>対数軸がない通常の線形グラフでは図 9 に示すように黒線の線形関数(式 (1))は直線に、青線の指数関数(式 (2))は下に凸の曲線に、緑線の対数関数(式 (3))は上に凸の曲線に、赤線のべき関数(式 (4))は y = 0 に対し て対称な下に凸の曲線になる。対数 log [は](#page-7-0)ゼロ以下の値には使えないため、[対](#page-0-1)数関数は *x* が正の領域のみ曲線が [描](#page-1-1)かれる。

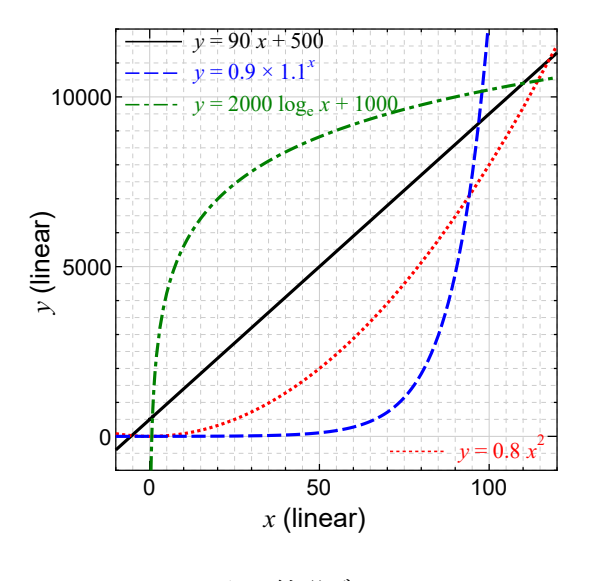

図 9 線形グラフ

### **A.1.2** 線形**-**対数 片対数グラフ

*y* 軸が対数の片対数グラフでは式 (1)~式 (4) の関数は図 10 のように描かれる。 線形関数の式 (1) を変形する。*y* = 10*<sup>Y</sup>* を代入し、両辺の 10 の対数を取る。

$$
y = 90x + 500
$$

$$
10^{Y} = 90x + 500
$$

$$
\log_{10} 10^{Y} = \log_{10} (90x + 500)
$$

$$
Y = \log_{10} 90 + \log_{10} (x + 500/90)
$$

<span id="page-8-0"></span>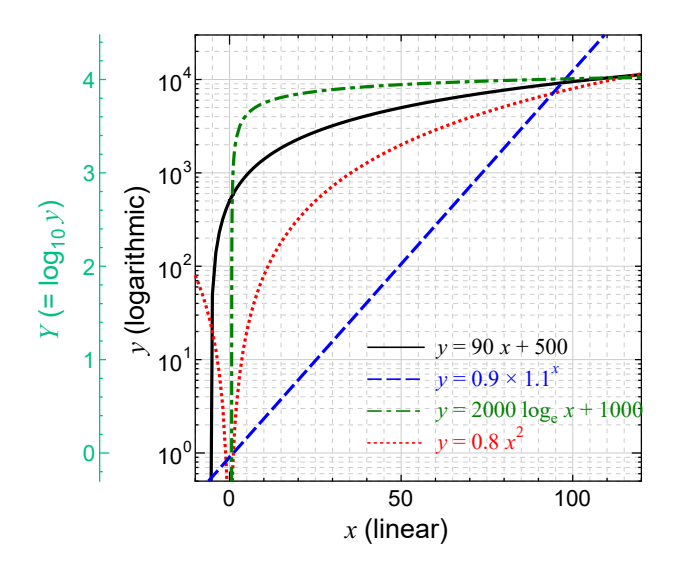

図 10 片対数グラフ

 $Y \simeq 1.954 + \log_{10}(x + 5.556)$ 

*Y* と *x* は対数関数に近い形となり、図 10 の線形関数を表す黒線は線形-線形グラフ(図 9)の対数関数(緑線)と 近い上に凸の曲線になっている。

指数関数の式 (2) を変形する。*y* = [10](#page-8-0)*<sup>Y</sup>* を代入し、両辺の 10 の対数を取る。

$$
y = 0.9 \times 1.1^{x}
$$
  
\n
$$
10^{Y} = 0.9 \times 1.1^{x}
$$
  
\n
$$
Y = x \log_{10} 1.1 + \log_{10} 0.9
$$
  
\n
$$
Y \simeq 4.139 \times 10^{-2} x - 0.04575
$$

*Y* と *x* が線形の式となっているので、図 10 の指数関数を表す青線は直線となっている。縦軸は対数であるので、 10 倍になると *Y* が 1 増加する。変換後の式から、*x* が 100 増加すると、*Y* (= log<sup>10</sup> *y*) は 4.139 増加することが分 かり、グラフ(図 10)でも、*x* が 100 増[加す](#page-8-0)ると、*Y* (= log<sup>10</sup> *y*) は 4.139 増加している。定数 *a*、*b* で表した指数 関数の同様な変形は次式のようになる。

$$
y = abx
$$

$$
10y = abx
$$

$$
Y = \log_{10} a + x \log_{10} b
$$

グラフから読みとれる傾きが log<sup>10</sup> *b*、切片が log<sup>10</sup> *a* である(表 1)。このことから読みとった傾きと切片から元の 関数の *a* と *b* を求めることが出来る。

対数関数の式 (3) を変形する。*y* = 10*<sup>Y</sup>* を代入し、両辺の 10 [の](#page-0-0)対数を取る。

$$
y = 2000 \log_e x + 1000
$$

 $10^{Y} = 2000 \log_{e} x + 1000$  $Y = 3 \log_{10} 2 + \log_{10} (\log_e x + 1/2)$  $Y \simeq 0.9031 + \log_{10}(\log_e x + 0.5000)$ 

図 10 に示すように対数関数を表す緑線は上に凸の曲線となる。

べき関数の式 (4) を変形する。*y* = 10*<sup>Y</sup>* を代入し、両辺の 10 の対数を取る。

$$
y = 0.8x^{2}
$$
  
\n
$$
10^{Y} = 0.8x^{2}
$$
  
\n
$$
Y = 2 \log_{10} |x| + \log_{10} 0.8
$$
  
\n
$$
Y \simeq 2 \log_{10} |x| - 0.09691
$$

*Y* と *x* は対数関数となり、図 10 のべき関数を表す赤線は線形-線形グラフ(図 9)の対数関数(緑線)と近い上に 凸の曲線になっている。

**A.1.3** 対数**-**線形 片対数グラフ

<span id="page-9-0"></span>*x* 軸が対数となる片対数グラフでは式 (1)~式 (4) の関数は図 11 のように描かれる。

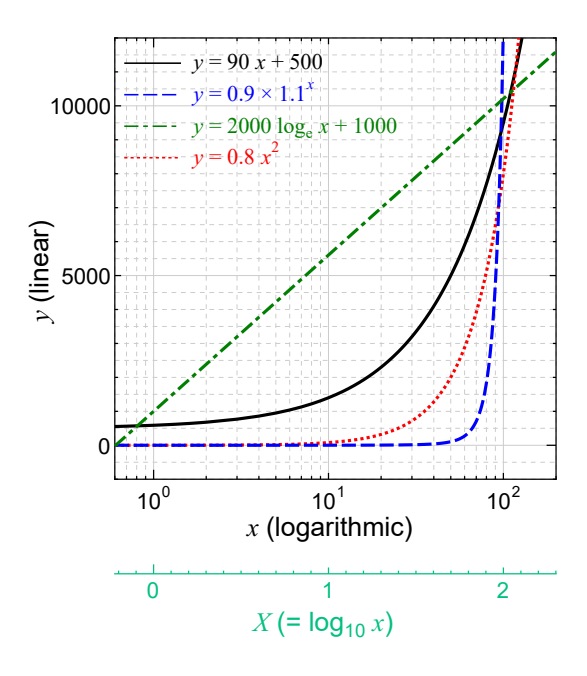

図 11 片対数グラフ

線形関数の式 (1) を変形する。*x* = 10*<sup>X</sup>* を代入し変形する。

 $y = 90x + 500$  $y = 90 \times 10^{x} + 500$   $y \&th X$ は指数関数に近い形となり、図 11 の線形関数を表す黒線は線形-線形グラフ (図 9) の指数関数(青線) と 近い下に凸の曲線になっている。

指数関数の式 (2) を変形する。*x* = [10](#page-9-0)*<sup>X</sup>* を代入し変形する。

$$
y = 0.9 \times 1.1^{x}
$$

$$
y = 0.9 \times 1.1^{10^{x}}
$$

$$
y = 0.9 \times (1.1^{10})^{x}
$$

$$
y \approx 0.9 \times 2.594^{x}
$$

 $y \&th X$ は指数関数となり、図 11 の指数関数を表す青線は線形-線形グラフ (図 9) の指数関数(青線) と近い下に 凸の曲線になっている。

対数関数の式 (3) を変形す[る。](#page-9-0)*x* = 10*<sup>X</sup>* を代入し変形する。

$$
y = 2000 \log_e x + 1000
$$
  

$$
y = 2000 \log_e 10^x + 1000
$$
  

$$
y = 2000X \log_e 10 + 1000
$$
  

$$
y \simeq 2000 \times 2.303X + 1000
$$
  

$$
y \simeq 4606X + 1000
$$

*y* と *X* は線形関数となり、図 11 では対数関数を表す緑線は直線として描かれる。定数 *a*、*b* で表される対数関数 を同様に変形する。

$$
y = a \log_e x + b
$$

$$
y = a \log_e 10^x + b
$$

$$
y = (\log_e 10)aX + b
$$

このようにグラフの傾きが (log<sub>e</sub> 10)a、切片が b となる(表 1)。グラフから読みとった傾きと切片から元の関数 の *a* と *b* を求めることができる。

べき関数の式 (4) を変形する。*x* = 10*<sup>X</sup>* を代入し変形する[。](#page-0-0)

$$
y = 0.8x2
$$

$$
y = 0.8(10x)2
$$

$$
y = 0.8(102)x
$$

$$
y = 0.8 \times 100x
$$

 $y \&th X$ は指数関数となり、図11のべき関数を表す赤線は線形-線形グラフ (図9)の指数関数(青線)と近い下に 凸の曲線になっている。

# **A.1.4** 対数**-**対数 両対数グラフ

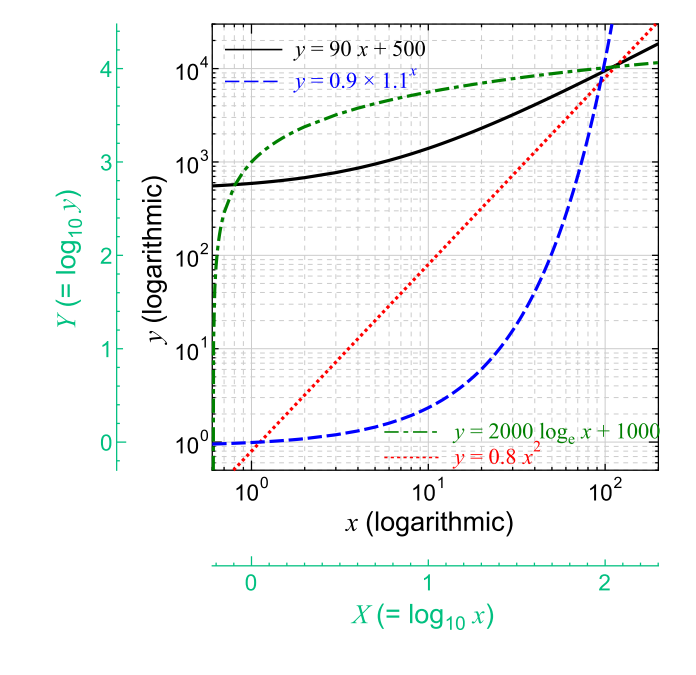

<span id="page-11-0"></span>*x* 軸、*y* 軸共に対数となる両対数グラフでは式 (1)~式 (4) の関数は図 12 のように描かれる。

図 12 両対数グラフ

線形関数の式 (1) を変形する。*x* = 10*X*、*y* = 10*<sup>Y</sup>* を代入し、両辺の 10 の対数を取る。

*y* = 100*x*  $y = 90x + 500$  $10^{Y} = 90 \times 10^{X} + 500$  $log_{10}10^{Y} = log_{10}(90 \times 10^{X} + 500)$  $Y = \log_{10}(90 \times 10^{X} + 500)$ 

図 12 で線形関数は黒線に示すようにやや下に凸の曲線になっている。

指数関数の式 (2) を変形する。*x* = 10*X*、*y* = 10*<sup>Y</sup>* を代入し、両辺の 10 の対数を取る。

$$
y = 0.9 \times 1.1^{x}
$$
  
\n
$$
10^{Y} = 0.9 \times 1.1^{10^{X}}
$$
  
\n
$$
Y = \log_{10}(0.9 \times 1.1^{10^{X}})
$$
  
\n
$$
Y = \log_{10} 0.9 + 10^{X} \log_{10} 1.1
$$
  
\n
$$
Y \simeq 0.04139 \times 10^{X} - 0.04576
$$

*Y* と *X* は指数関数に近い形となり、図 12 の指数関数を表す青線は線形-線形グラフ(図 9)の指数関数(青線)と 近い下に凸の曲線になっている。

対数関数の式 (3) を変形する。*x* = 1[0](#page-11-0)*X*、*y* = 10*<sup>Y</sup>* を代入し、両辺の 10 の対数を取る[。](#page-7-0)

$$
y = 2000 \log_e x
$$
  
\n
$$
y = 2000 \log_e x + 1000
$$
  
\n
$$
10^Y = 2000 \log_e 10^X + 1000
$$
  
\n
$$
10^Y = 2000X \log_e 10 + 1000
$$
  
\n
$$
Y = \log_{10}(2000X \log_e 10 + 1000)
$$
  
\n
$$
Y \simeq \log_{10}(4605X + 1000)
$$
  
\n
$$
Y \simeq \log_{10}(X + 0.2172) + 0.3663
$$

*Y* と *X* は対数関数に近い形となり、図 12 の対数関数を表す緑線は線形-線形グラフ(図 9)の対数関数(緑線)と 近い下に凸の曲線になっている。

べき関数の式 (4) を変形する。*x* = 1[0](#page-11-0)*X*、*y* = 10*<sup>Y</sup>* を代入し、両辺の 10 の対数を取る[。](#page-7-0)

$$
y = 0.8x^{2}
$$

$$
10^{Y} = 0.8 \times (10^{X})^{2}
$$

$$
\log_{10} 10^{Y} = \log_{10} \{0.8 \times (10^{X})^{2}\}
$$

$$
Y = \log_{10} 0.8 + \log_{10} (10^{X})^{2}
$$

$$
Y \simeq 2X - 0.09691
$$

*Y* と *X* は線形関数となり、図 12 でべき関数は赤線に示すように直線で描かれる。定数 *a*、*b* で表したべき関数を 同様に変形する。

$$
y = ax^{b}
$$
  
\n
$$
10^{Y} = a(10^{X})^{b}
$$
  
\n
$$
\log_{10} 10^{Y} = \log_{10} a(10^{X})^{b}
$$
  
\n
$$
Y = \log_{10} a + \log_{10} 10^{b} X
$$
  
\n
$$
Y = \log_{10} a + bX
$$

 $\check{\mathcal{I}}$ ラフの傾きが  $b$ 、切片が  $\log_{10} a$  となる(表 1)。この読みとった傾きと切片から元の関数の $a \leq b$  が計算できる。

### **A.2** 対数グラフでの変化の詳細計算

「3 対数グラフでの変化」で示したそれぞれの対数グラフで色々な関数がどのように描かれるか、の詳細計算を 示す。測定した実験データを処理することを想定し測定値が一定量ずれていた場合に、それがどのようにグラフ に[反映](#page-4-0)されるかも見てみる。

### **A.2.1** 線形**-**対数 片対数グラフ

線形-対数グラフで直線で表された次の指数関数の式を基本とする。

$$
y = 0.9 \times 1.1^x \tag{2}
$$

*x* 方向に 10 ずらした式 (6)、*y* 方向に 2000 ずらした式 (7)、定数をそれぞれ変えた式 (8) と式 (9) でグラフがどう 変わるか図 13 に示す。

$$
y = 0.9 \times 1.1^{(x-10)} \tag{6}
$$

$$
y = 0.9 \times 1.1^x + 2000\tag{7}
$$

$$
y = 3 \times 1.1^x \tag{8}
$$

$$
y = 0.9 \times 2^x \tag{9}
$$

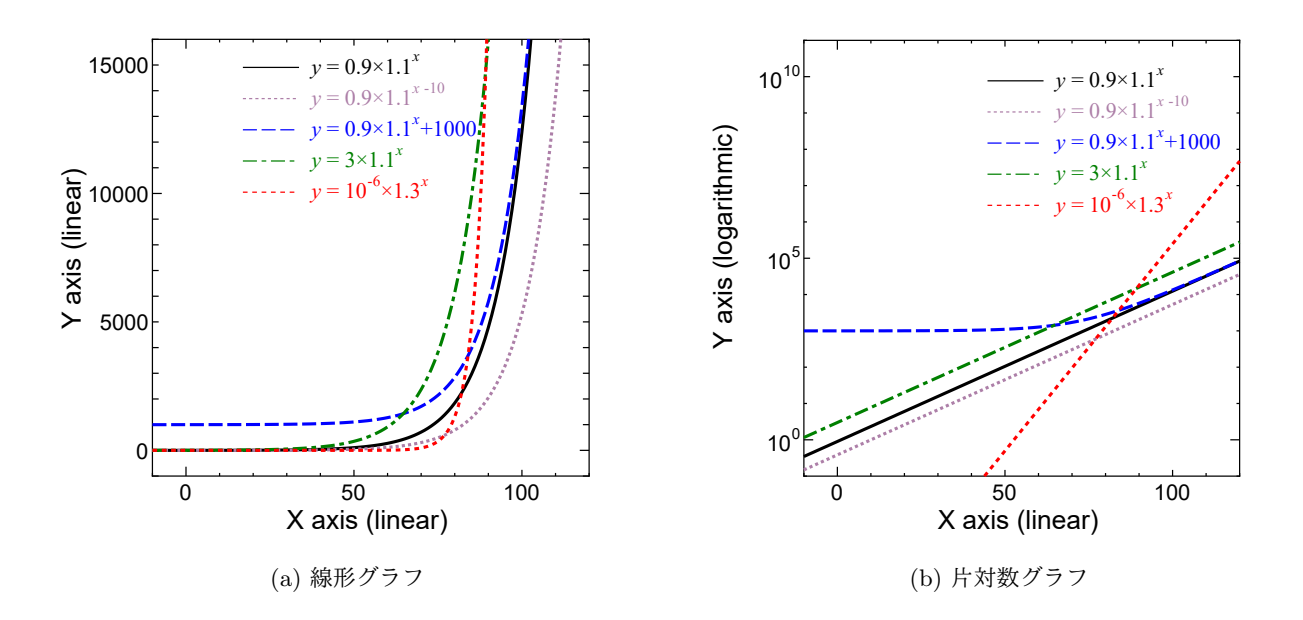

図 13 線形-対数グラフでの比較

式 (6) に先ほどと同様に、*y* = 10*<sup>Y</sup>* を代入し両辺の 10 の対数をとる。

$$
y = 0.9 \times 1.1^{(x-10)}
$$
  
\n
$$
10^{Y} = 0.9 \times 1.1^{(x-10)}
$$
  
\n
$$
Y = \log_{10} 0.9 + \log_{10} 1.1^{(x-10)}
$$

$$
Y = \log_{10} 0.9 + (x - 10) \times \log_{10} 1.1
$$
  

$$
Y = x \log_{10} 1.1 + \log_{10} 0.9 - 10 \times \log_{10} 1.1
$$
  

$$
Y \simeq 4.139 \times 10^{-2} x - 0.4597
$$

図 13(b) に示すように直線となる。表1に示すように元の関数と切片が異なる <sup>(p注 4</sup>。

式 (7) に先ほどと同様に、*y* = 10*<sup>Y</sup>* を代入し両辺の 10 の対数をとる。

$$
y = 0.9 \times 1.1^{x} + 2000
$$

$$
10^{Y} = 0.9 \times 1.1^{x} + 2000
$$

$$
Y = x \log_{10}(0.9 \times 1.1^{x} + 2000)
$$

図 13(b) に示すように *x* が大きな値の領域では直線に近くなるが *x* が 0 に近い領域では曲線となる。

式 (8) に先ほどと同様に、*y* = 10*<sup>Y</sup>* を代入し両辺の 10 の対数をとる。

$$
y = 3 \times 1.1^{x}
$$
  
\n
$$
10^{Y} = 3 * 1.1^{x}
$$
  
\n
$$
Y = \log_{10}(3 * 1.1^{x})
$$
  
\n
$$
Y = \log_{10} 3 + x \log_{10} 1.1
$$
  
\n
$$
Y \simeq 4.139 \times 10^{-2} x + 0.4771
$$

対数グラフでは表 1 に示すように元の関数に比べ切片が増え図 13(b) に示すような直線となる。

式 (9) に先ほどと同様に、*y* = 10*<sup>Y</sup>* を代入し両辺の 10 の対数をとる。

$$
y = 0.9 \times 2^{x}
$$
  
\n
$$
10^{y} = 0.9 * 2^{x}
$$
  
\n
$$
Y = \log_{10}(0.9 * 2^{x})
$$
  
\n
$$
Y = \log_{10} 0.9 + x \log_{10} 2
$$
  
\n
$$
Y \simeq 0.3010x - 4.576 \times 10^{-2}
$$

対数グラフでは表 1 に示すように元の関数に比べ傾きが大きくなり図 13(b) に示すような直線となる。

指数関数は片対数グラフにおいて、関数中の定数が変わった場合や *x* 方向にずれた場合では直線となるが、元 の関数が *y* 方向に[ず](#page-0-0)れると直線とならない。

脚注 <sup>4</sup>関数を変形する。

$$
y = 0.9 \times 1.1^{x-10}
$$
  
= 0.9 \times 1.1<sup>x</sup> \times 1.1<sup>-10</sup>  

$$
\simeq 0.3470 \times 1.1^{x}
$$

このように *x* 方向にグラフがずれた場合も変形すれば係数の値が変わった場合と同じであることが分かる。

対数-対数グラフで直線で表された次のべき関数の式を基本とする。

$$
y = 0.8x^2 \tag{4}
$$

*x* 方向に 10 ずらした式 (10)、*y* 方向に 20 ずらした式 (11)、定数をそれぞれ変えた式 (12) と式 (13) がどう変わる か図 14 に示す。

$$
y = 0.8(x - 10)^2 \tag{10}
$$

$$
y = 0.8x^2 + 2000\tag{11}
$$

$$
y = 1.3x^2 \tag{12}
$$

$$
y = 0.8x^3\tag{13}
$$

<span id="page-15-0"></span>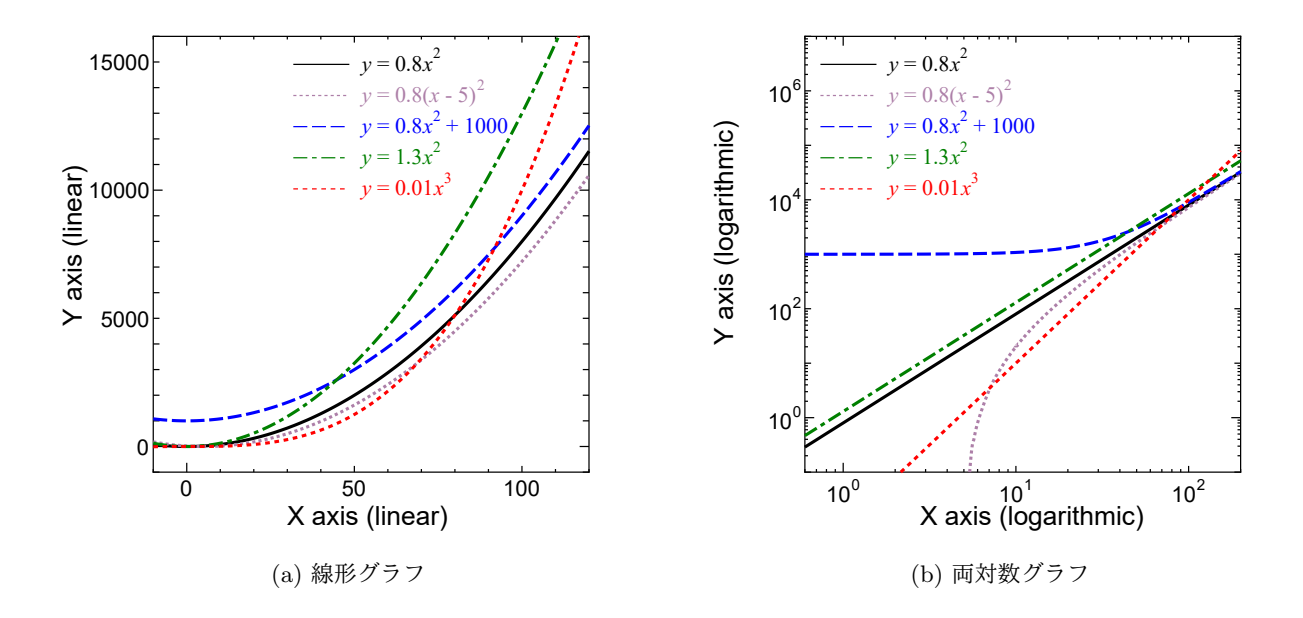

図 14 対数-対数グラフでの比較

式 (10) を変形する。*x* = 10*X*、*y* = 10*<sup>Y</sup>* を代入し、両辺の 10 の対数を取る。

$$
y = 0.8(x - 10)^{2}
$$

$$
10^{Y} = 0.8(10^{X} - 10)^{2}
$$

$$
\log_{10} 10^{Y} = \log_{10} \{0.8(10^{X} - 10)^{2}\}
$$

$$
Y = 2\log_{10}(10^{X} - 10) + \log_{10} 0.8
$$

*Y* と *X* は線形関数にはならず、図 14(b) でも直線ではなく上に凸な曲線になっている。しかし *X* が大きくなるに つれて式 4 の直線に近づいていく。*x* 方向にゼロ点がずれると *X* が小さな領域では直線とならず、*X* が大きくな るにつれて直線に近づくことが分[かる。](#page-15-0)

式 (11) を変形する。*x* = 10*X*、*y* = 10*<sup>Y</sup>* を代入し、両辺の 10 の対数を取る。

$$
y = 0.8x^{2} + 2000
$$

$$
10^{Y} = 0.8(10^{X})^{2} + 2000
$$

$$
\log_{10} 10^{Y} = \log_{10} \{0.8(10^{X})^{2} + 2000\}
$$

$$
Y = \log_{10} \{0.8(10^{X})^{2} + 2000\}
$$

*Y* と *X* は線形関数にはならず、図 14(b) でも直線ではなく下に凸な曲線になっている。しかし式 (10) と同様に *X* が大きくなるにつれて式 4 の直線に近づいていく。*y* 方向にゼロ点がずれた場合でも *X* が小さな領域では直線と ならず、*X* が大きくなるにつれて[直線に](#page-15-0)近づく。

式 (12) を変形する。*x* [=](#page-1-2) 10*X*、*y* = 10*<sup>Y</sup>* を代入し、両辺の 10 の対数を取る。

$$
y = 1.3x^{2}
$$

$$
10^{Y} = 1.3(10^{X})^{2}
$$

$$
\log_{10} 10^{Y} = \log_{10} \{1.3(10^{X})^{2}\}
$$

$$
Y = 2X + \log_{10} 1.3
$$

$$
Y \simeq 2X + 0.1139
$$

*Y* と *X* は線形の関係となり、両対数グラフ(図 14(b))でも直線となる。表 1 に示すように *x* の係数が変わると 切片が変わる。

式 (13) を変形する。*x* = 10*X*、*y* = 10*<sup>Y</sup>* を代[入し、両](#page-15-0)辺の 10 の対数を取る[。](#page-0-0)

$$
y = 0.8x^{3}
$$

$$
10^{Y} = 0.8(10^{X})^{3}
$$

$$
\log_{10} 10^{Y} = \log_{10} \{0.8(10^{X})^{3}\}
$$

$$
Y = 3X + \log_{10} 0.8
$$

$$
Y \simeq 3X - 0.09691
$$

*Y* と *X* は線形の関係となり、両対数グラフ(図 14(b))でも直線となる。表 1 に示すように *x* の指数が変わると 傾きが変わる。

べき関数は両対数グラフで、定数が変わって[も直線で](#page-15-0)表されるが、*x* 方向や *[y](#page-0-0)* 方向にずれた場合には値の小さな 領域で直線から外れる。

対数については「指数・対数のはなし―異世界数学への旅案内」[1] を読むことをお勧めする。対数のおもしろ さを知ることができる。

# 参考文献

[1] 森 毅, 指数・対数のはなし―異世界数学への旅案内, 東京図書, 2006.

この図を含む文章の著作権は椿耕太郎にあり、クリエイティブ・コモンズ 表示 - 非営利 - 改変禁止 4.0 国際 ライセ ンスの下に公開する(ライセンスの詳細 http://creativecommons.org/licenses/by-nc-nd/4.0/deed.ja)。 最新版は http://camellia.thyme.jp で公開している。